#### WB15 Filter workshop

# **WB15 Filter workshop**

- **Filter FMEA data specifically by certain criteria**
- **Basics of creating filters and highlighting**
- **Theory and practice of filtering in structures, FMEA forms, and nets**

The amount of data in a risk analysis usually is large, so that is often required to filter (reduce) the whole dataset by means of defined criteria. The workshop will introduce the different types of filters in the IQ software to begin with. Then, you will be given tips on how to proceed properly to create filters. In practical exercises regarding structure filters, FMEA form filters, and net filters, you will broaden the previously acquired knowledge.

#### *Technical requirements:*

Inform yourself conveniently from any location about the advanced filter functionalities of the IQ software and save travel expenses/time. To do this, take part in our live online seminar. All you need is an Internet-capable computer with a browser and a headset (VoIP) or a telephone (audio).

EACH PARTICIPANT RECEIVES A TEMPORARY TRAINING LICENSE OF THE IQ SOFTWARE FOR THE SEMINAR. FOR THE EXERCISES WITH THE IQ SOFTWARE WE RECOMMEND THAT YOU WORK WITH TWO MONITORS IN ORDER TO BE ABLE TO FOLLOW THE TRAINER'S DEMONSTRATIONS IN PARALLEL.

#### *Quality promise: Not just an online lecture*

As with our face-to-face seminars, this online seminar will not only provide you with knowledge, but will also give you time to practice and answer your questions individually. Therefore, each thematic block is followed by an exercise. You can ask the trainer individual questions at any time via chat or hand signals.

THE SEMINAR IS ACCOMPANIED BY A TRAINING DOCUMENT, WHICH YOU WILL RECEIVE IN ADVANCE AS PDF.

#### *Live, no recording!*

The seminar is conducted live by an experienced APIS trainer.

*The Seminar Concept: Distributed Sessions instead of endless loops*  In contrast to the face-to-face seminar, with the online seminar we have the advantage of training at a time when you have the best concentration. For this reason, the seminar is spread over two mornings from *8:30 a.m.* to *12:30 p.m*. The breaks will be individually arranged in the group.

#### *Details of the Seminar*

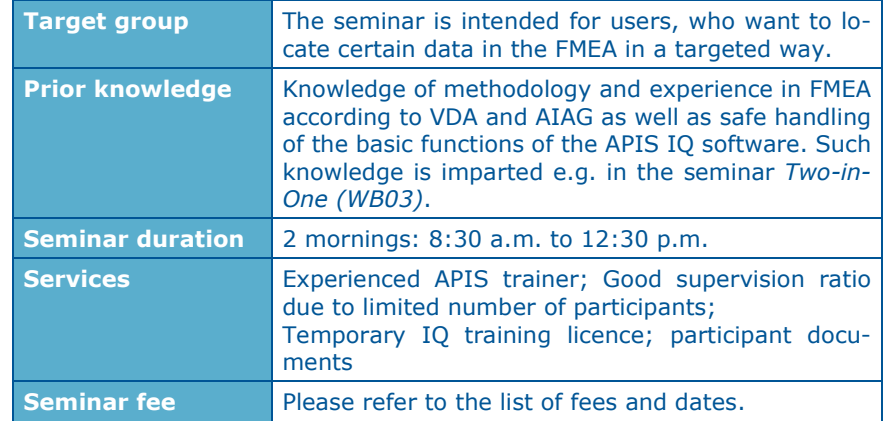

## WB15 Filter workshop

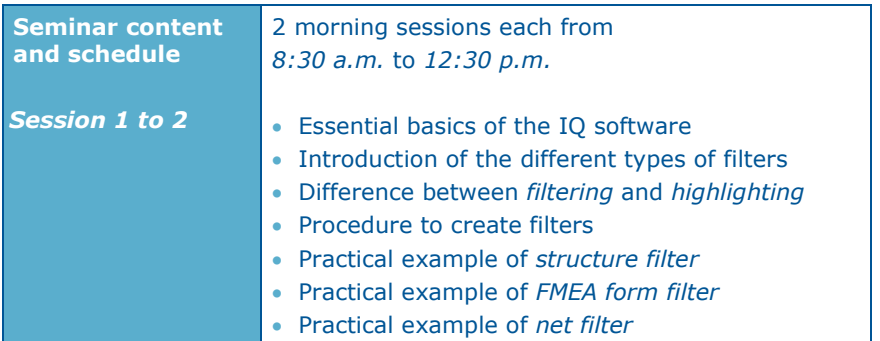

# **Live Online: Organisational details**

**Registration:** Form (see last page) by e-mail to training@apis.de

**Contact for questions:** APIS Informationstechnologien GmbH Wolfenbütteler Straße 31 B D-38102 Braunschweig GERMANY

> Tel.: +49 (0) 531 / 70736 - 0 Fax: +49 (0) 531 / 70736 - 25 E-Mail: training@apis.de

### *General Terms of Business of APIS Informationstechnologien GmbH*

#### *Registration*

All registrations for our seminars must be received in writing – by e-mail. By registering for one of our seminars, customers agree to be bound by our General Terms of Business.

Due to the limited number of places available for our seminars, they are awarded on a "first come, first served" basis. Registrations only become effective once they have been confirmed in writing.

If the minimum number of participants is not attained for a particular seminar then we will notify you immediately and offer an alternative date if required.

#### *Cancelation*

A cancelation fee of 20% of the attendance fee is payable if cancelation notification is received between 8 weeks and 2 weeks before the start of the seminar. If the cancelation is received less than 2 weeks before the start of the seminar then the full attendance fee is payable. We appreciate your understanding in this matter. However, it is possible to appoint a substitute participant by arrangement. You will be notified immediately if an event needs to be canceled.

In all cases the liability of APIS Informationstechnologien GmbH is limited exclusively to the attendance fee. The course instructor and the seminar program are subject to change without notice.

#### *Fees*

For details of our seminar fees, please refer to the list of seminar dates and fees. All prices are quoted per participant and are subject to VAT. The seminar fee is payable without deductions after the invoice is issued.

#### *Scope of Validity*

These General Terms of Business apply to the running of seminars and training courses in the training facilities of APIS Informationstechnologien GmbH and in external training facilities. Any changes will only be valid if they are agreed in writing.

#### *Data Protection*

By registering for a place on one of our courses you agree to your data being electronically stored and processed for the purpose of dealing with your registration.

#### *Teaching Materials*

All rights reserved worldwide. The training documents must not, even in the form of excerpts, be duplicated, passed on, re-written, saved in a database or translated into a different language without the express written authorization of APIS Informationstechnologien GmbH. Duplication is not permitted either electronically, mechanically, magnetically or manually.

# **R E G I S T R A T I O N**

**Please send by e-mail to:** 

# **APIS Informationstechnologien GmbH Wolfenbütteler Straße 31 B D-38102 Braunschweig**

**Mail: training@apis.de** 

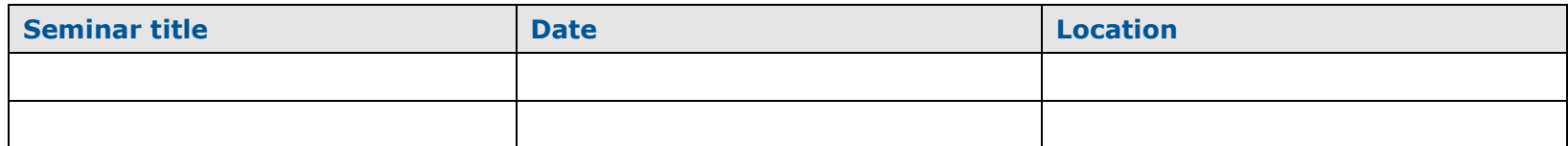

**----------------------------------------------------------------------------------------------------**

## **Participant(s):**

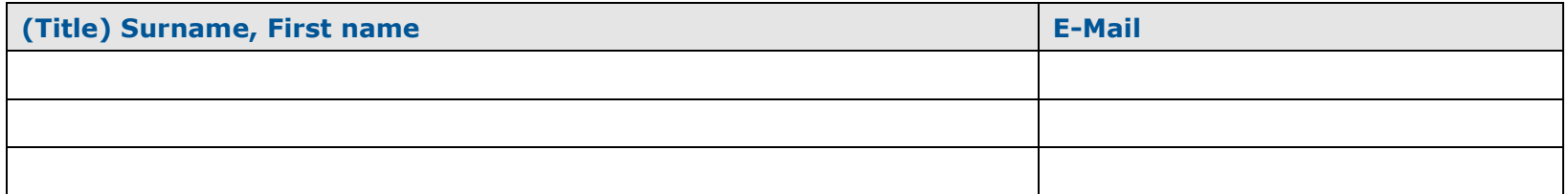

## **Information for the invoice (please fill in completely):**

**Company address:** 

**Billing address (if differently from company address):** 

**Order No.:** 

**Tax ID Number:** 

**Signature:** 

**Phone /Fax:** 

**Location /Date:**